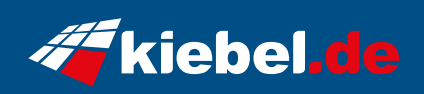

## **Professional PC 12**

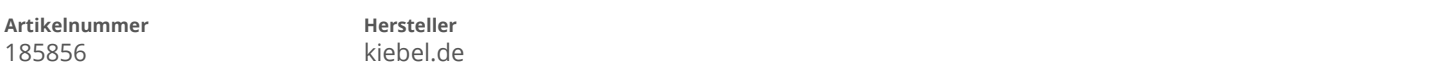

## **Angaben zum Energieverbrauch**

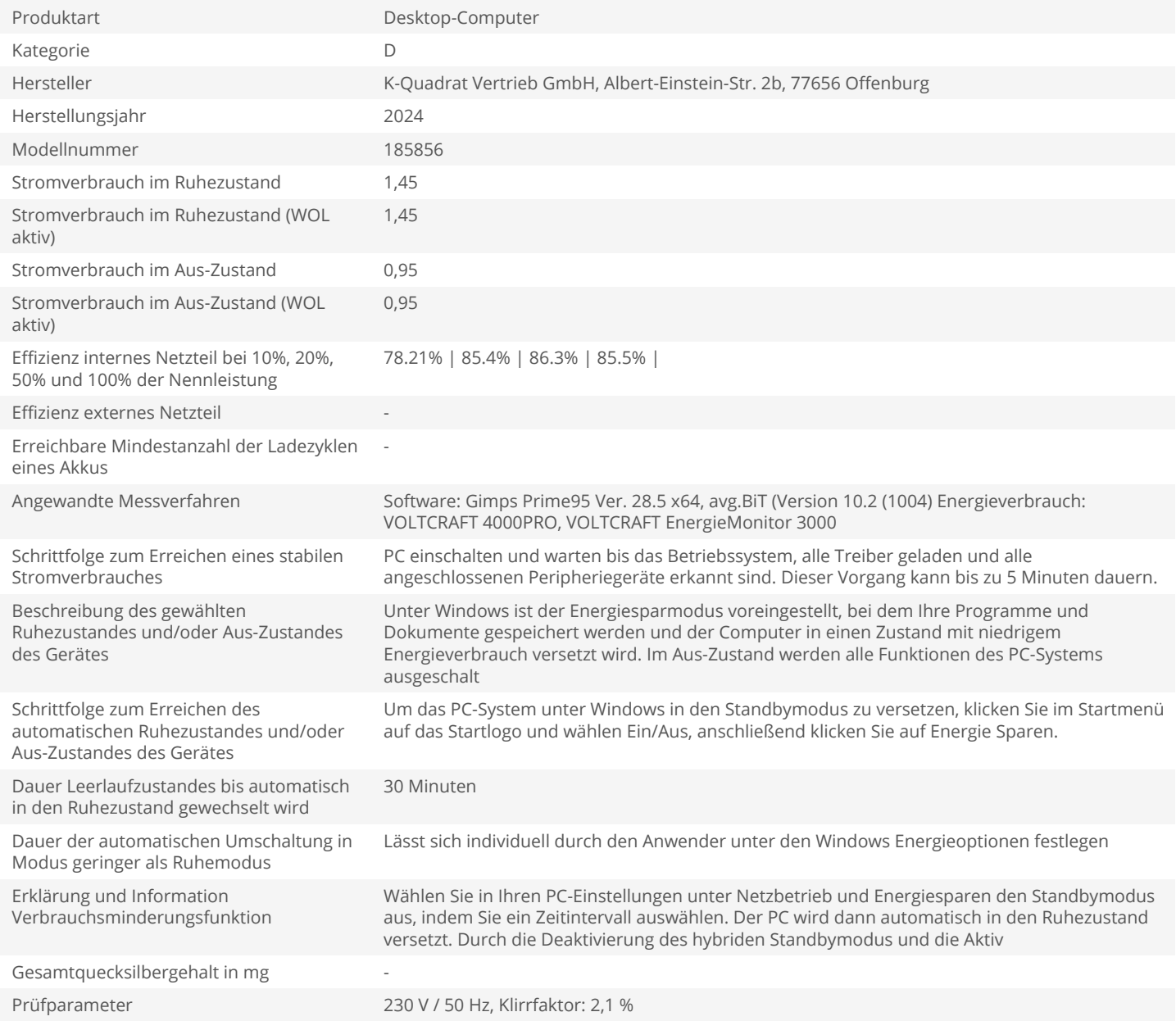